**Интерактивный тренажёр «Буквы З и С на конце приставок»**

**Стефанова Л. М., учитель русского языка и литературы ГОУ РК «РЦО» г. Сыктывкара** 

## **Инструкция**

**1. Выбери правильный вариант написания слова.**

**2. Если ответ верный, то ученик подойдёт к доске, и в слове появится нужная буква.** 

**3. Если ты ошибся, то буква в руках ученика исчезнет.** 

**4. Переход к следующему заданию – кленовый лист внизу справа.** 

## **Вспомни правило!**

**В приставках раз- (рас-), из- (ис-), воз- (вос-) , вз- (вс-) , без- (бес-), низ- (нис-), через- (черес-) перед звонкими согласными корня пишется з , а перед глухими – с.**

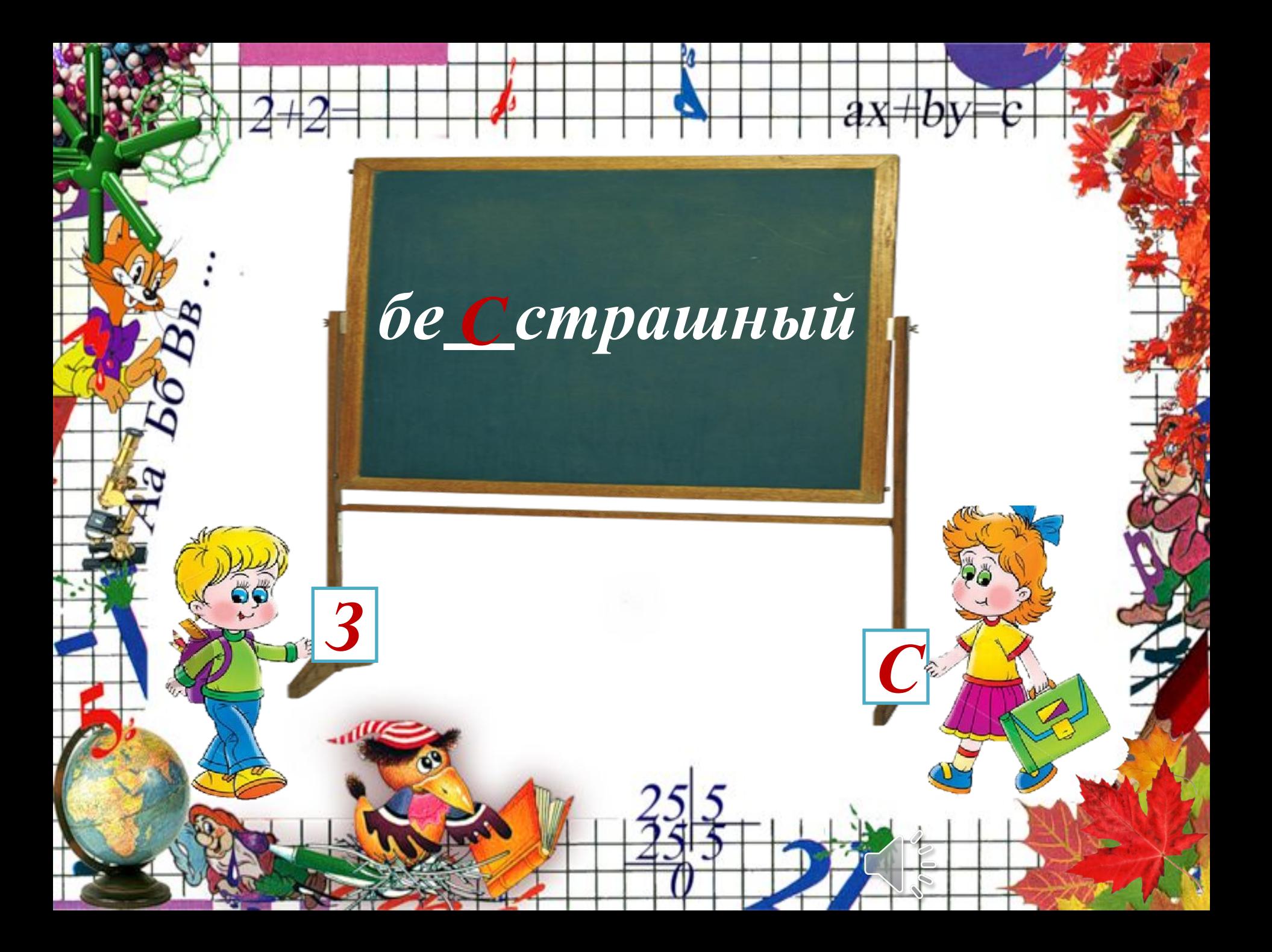

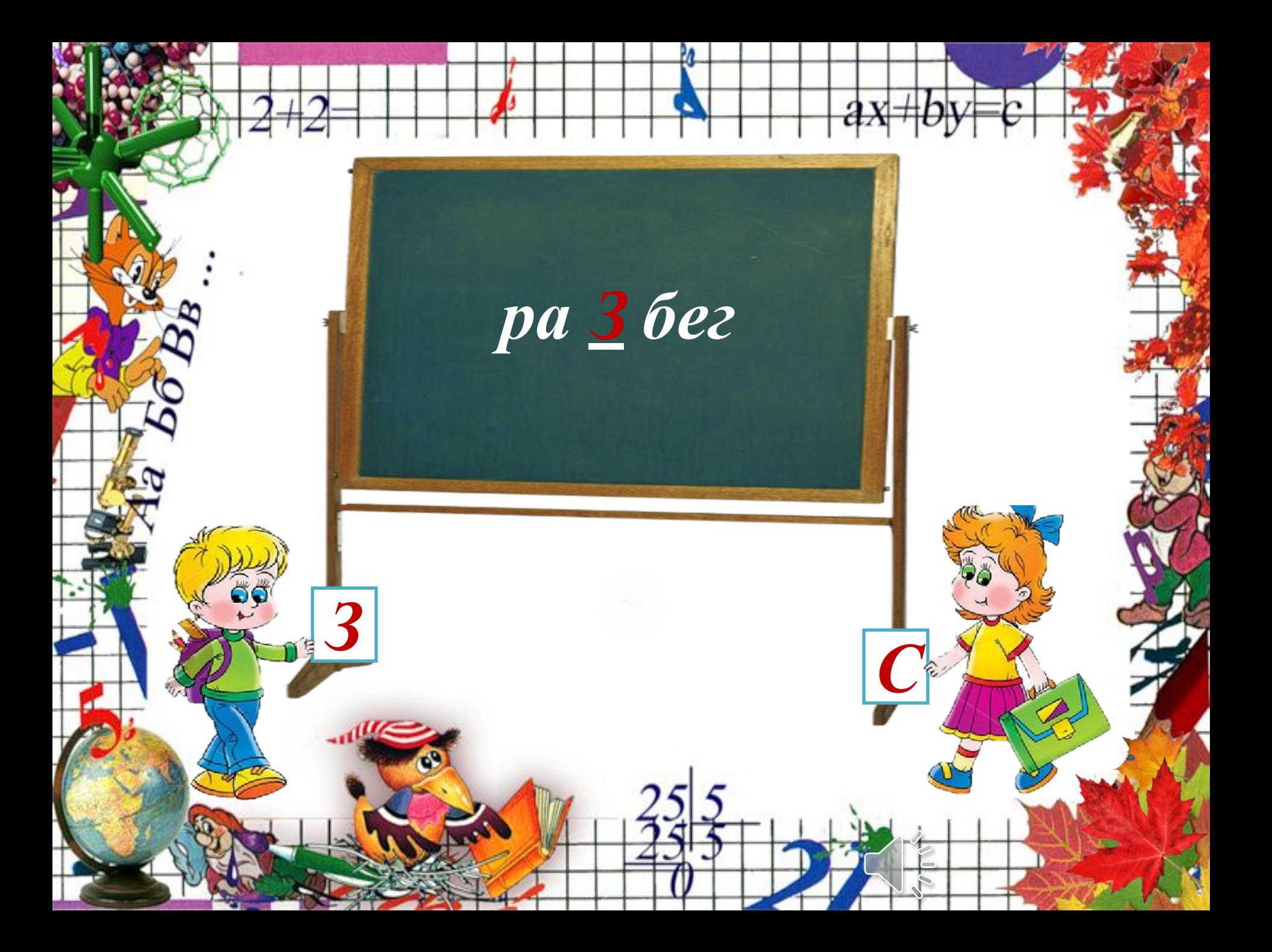

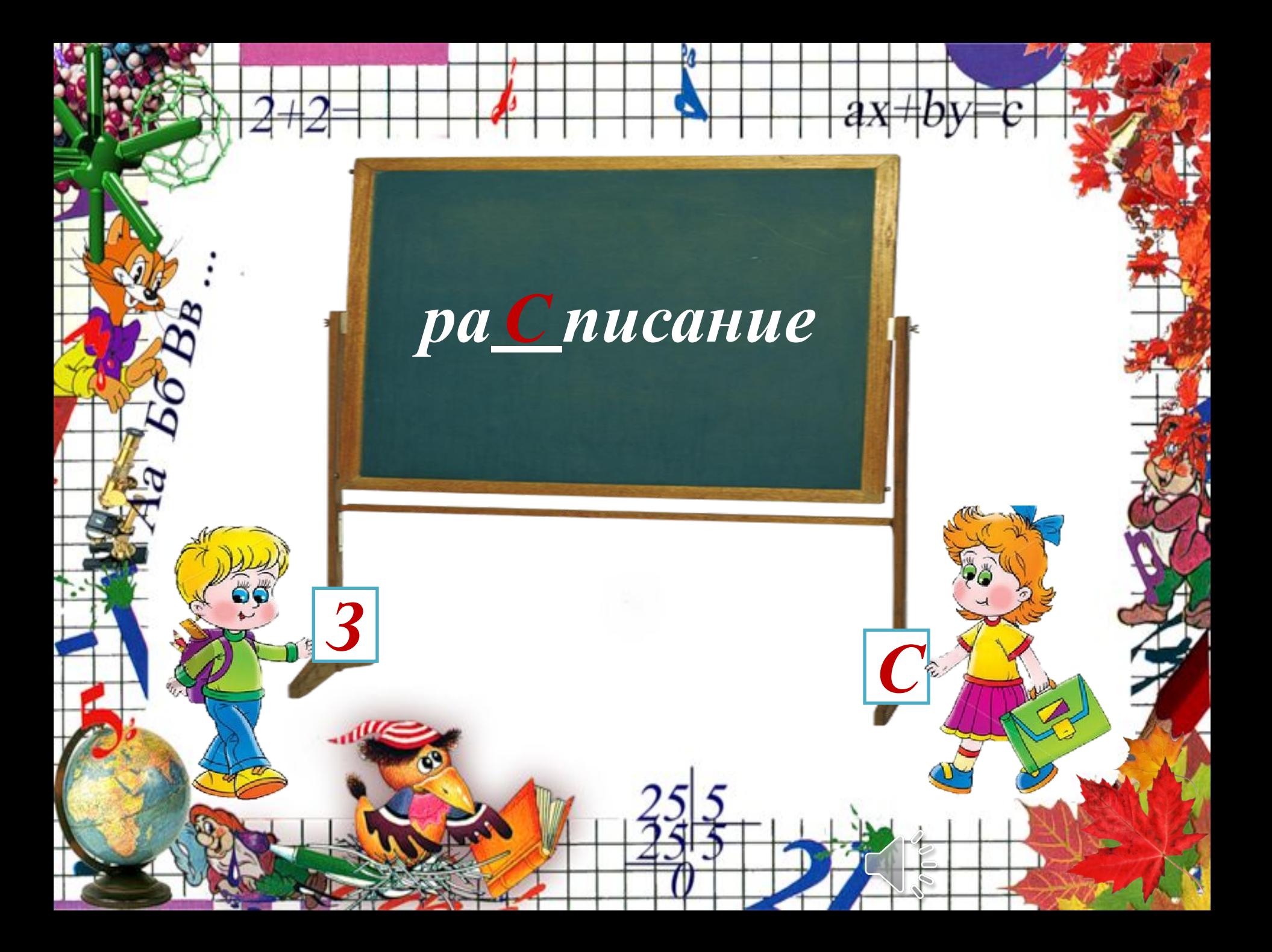

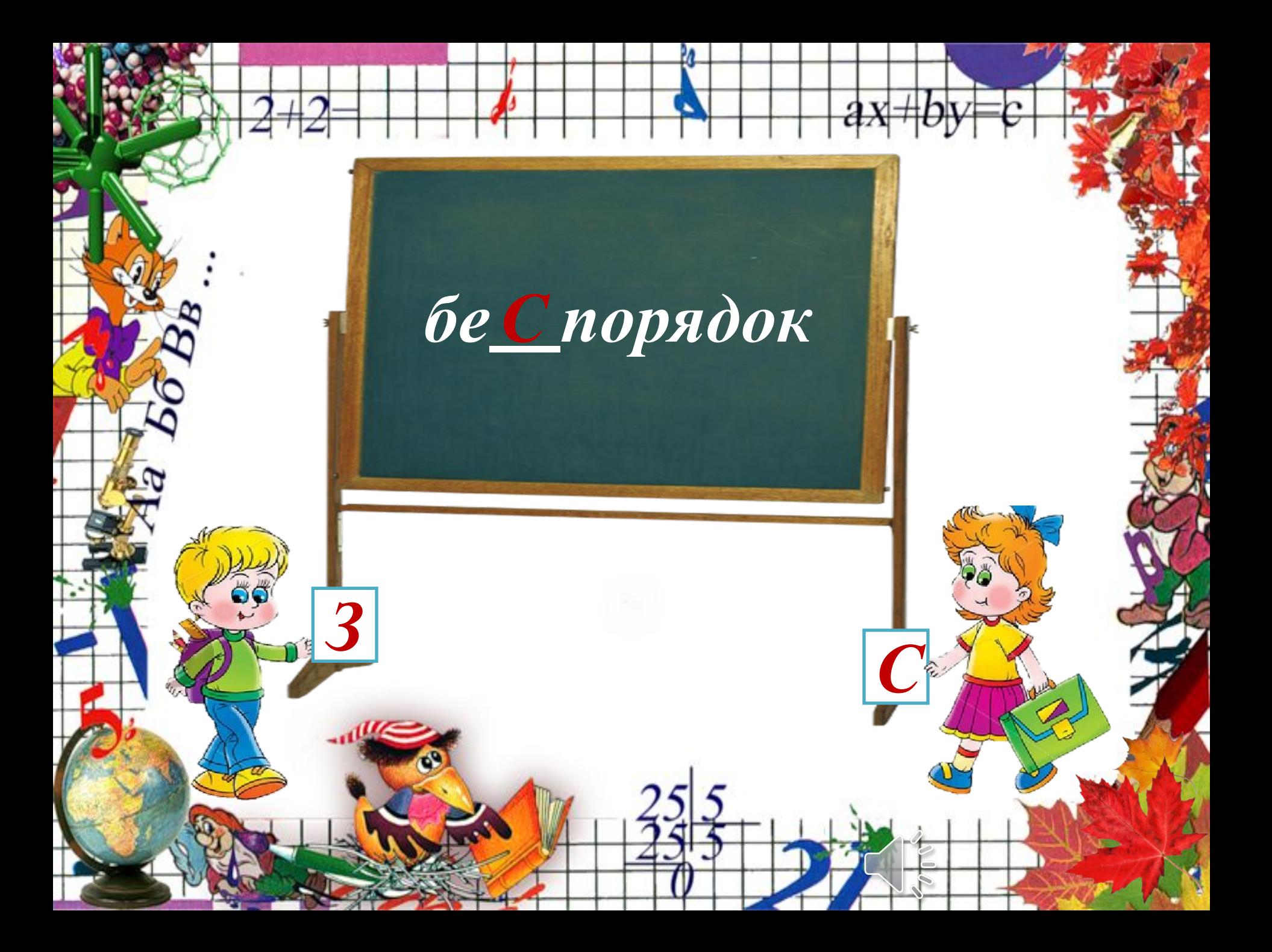

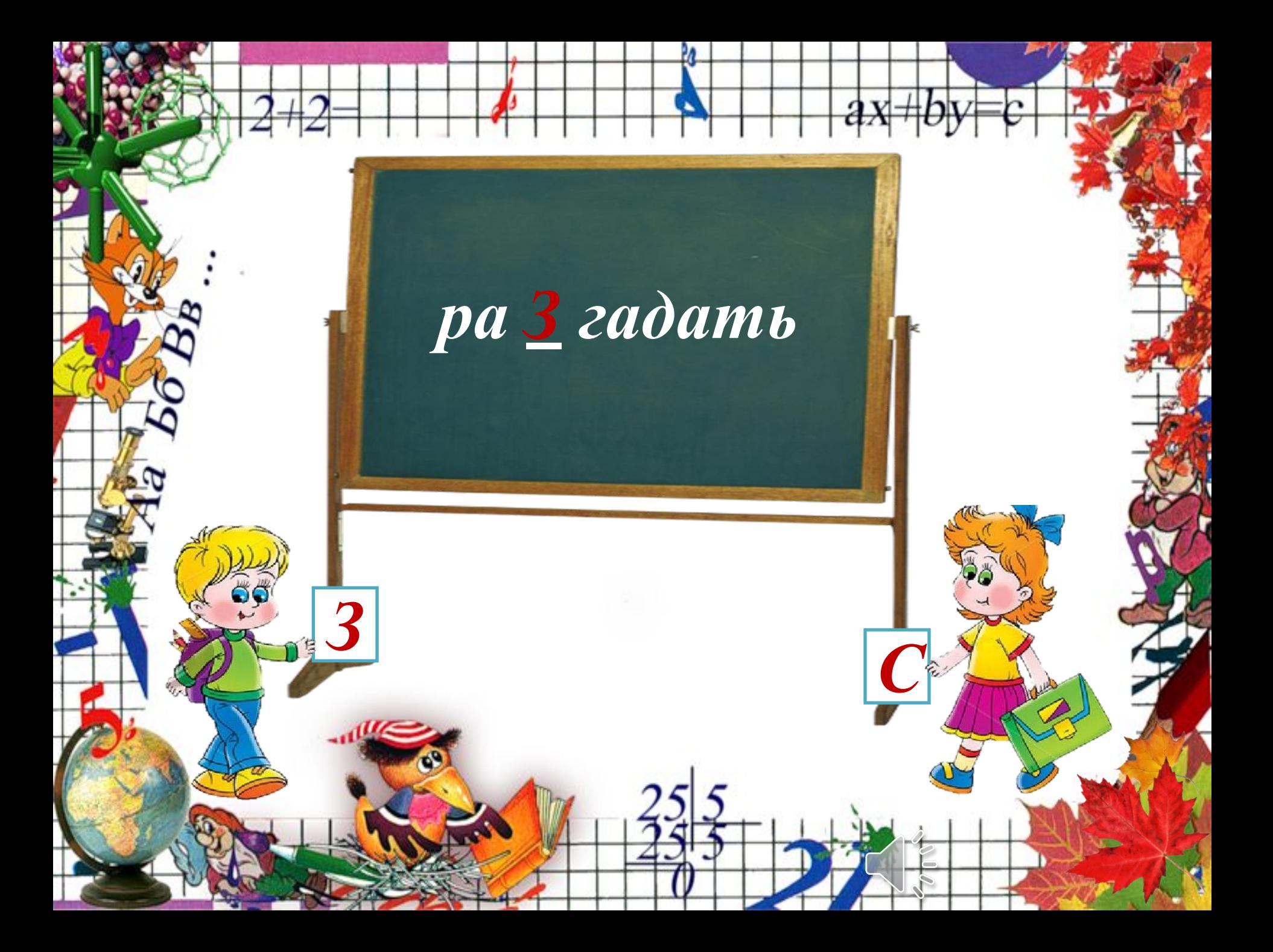

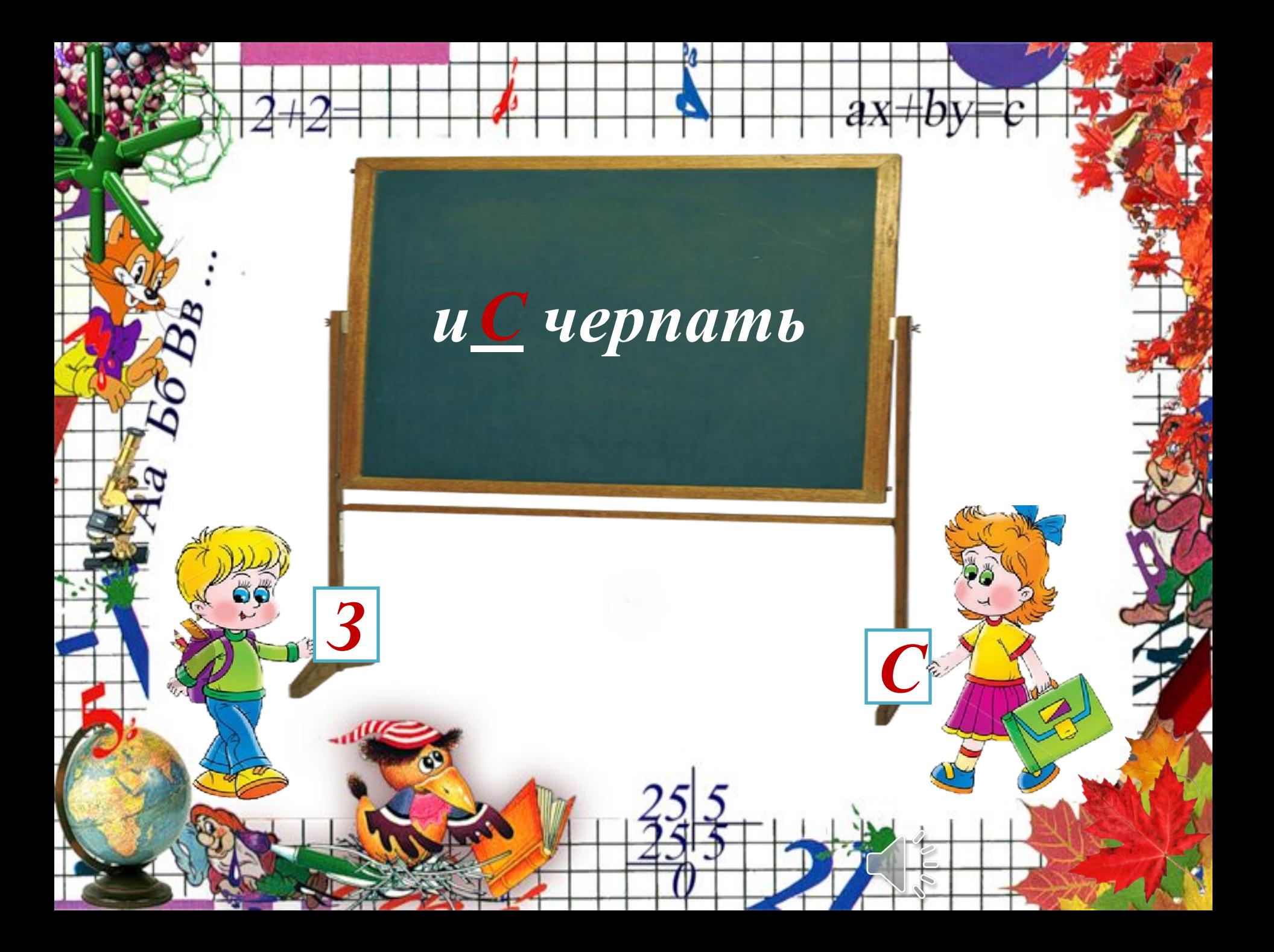

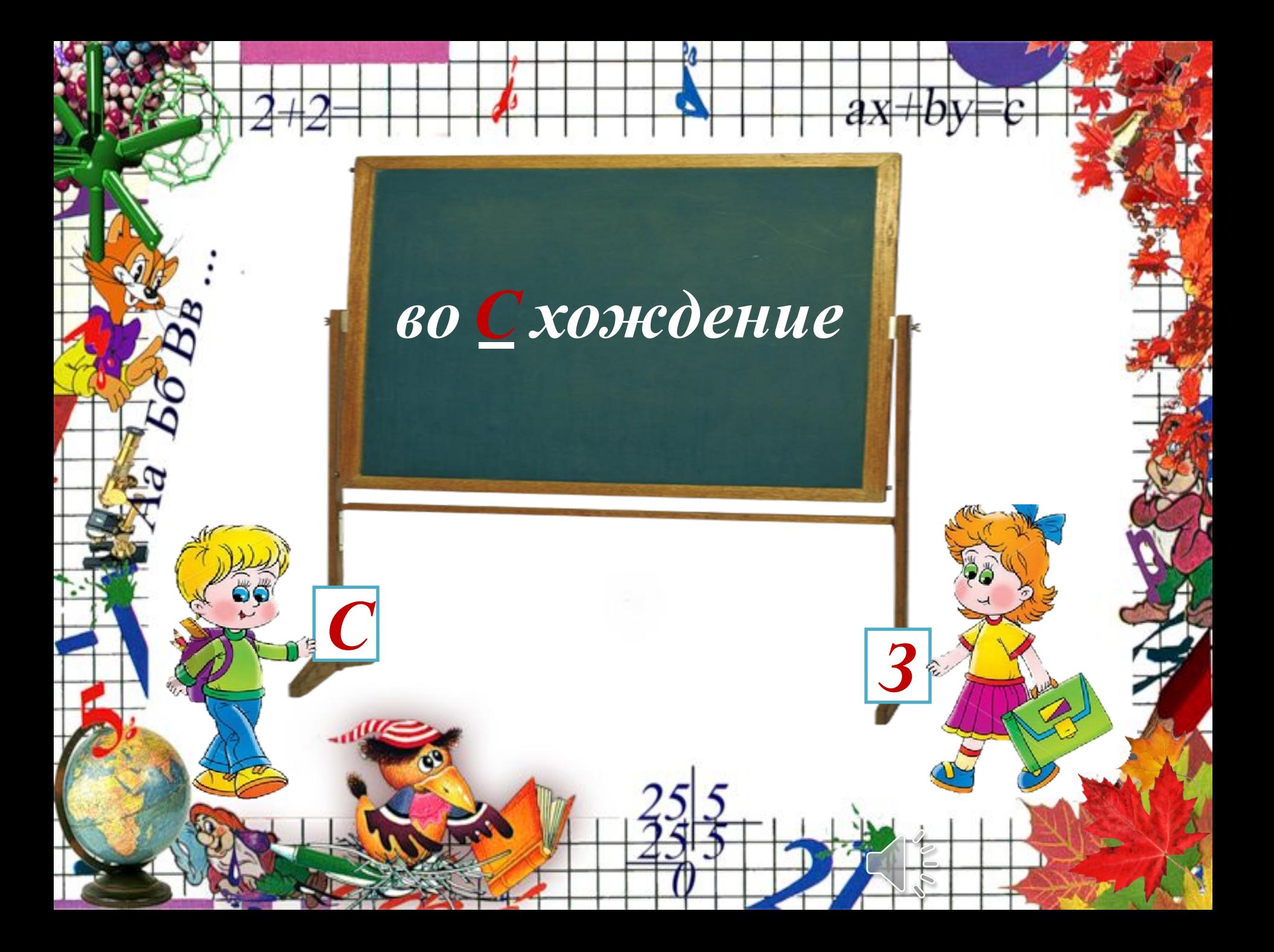

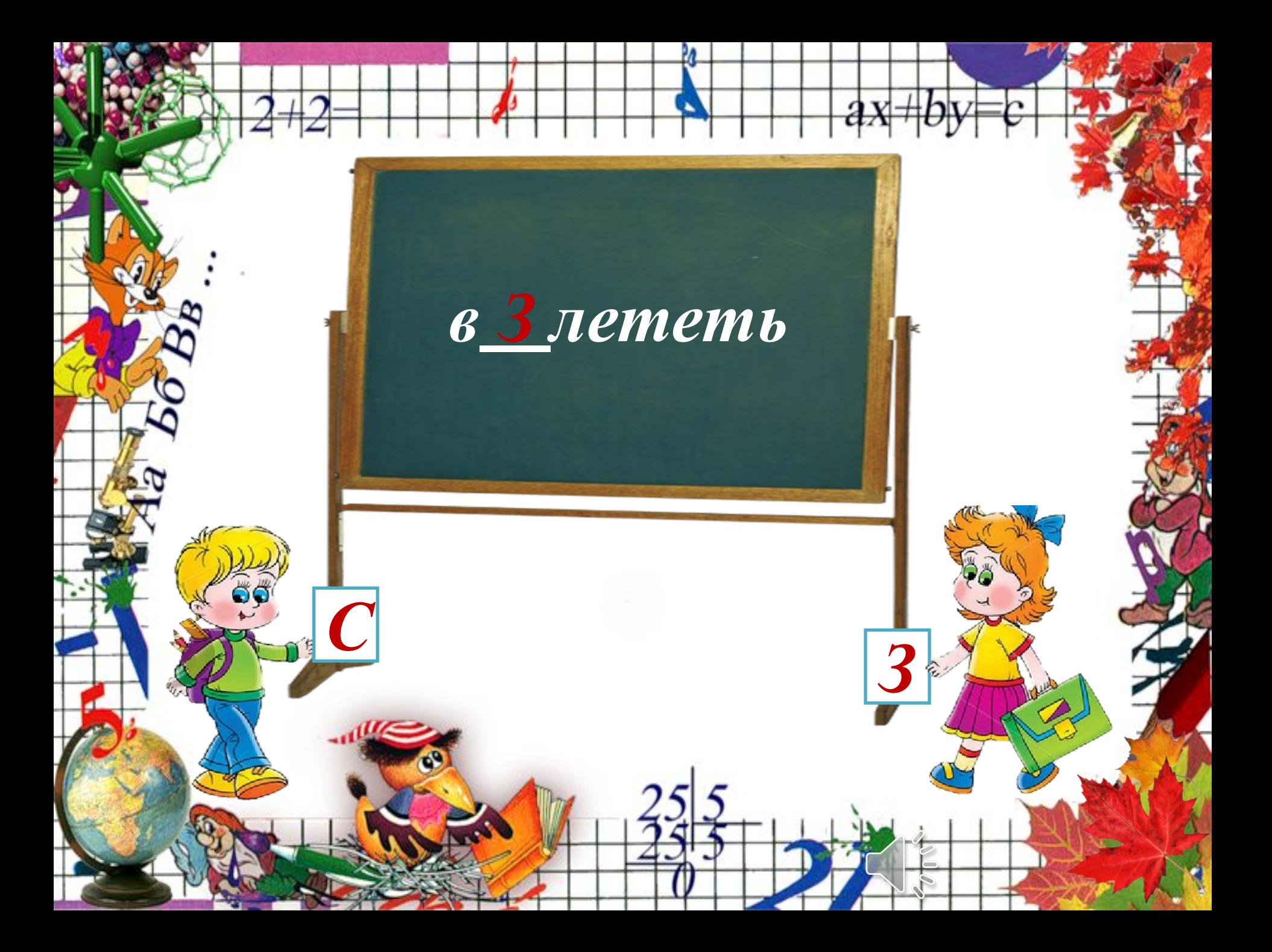

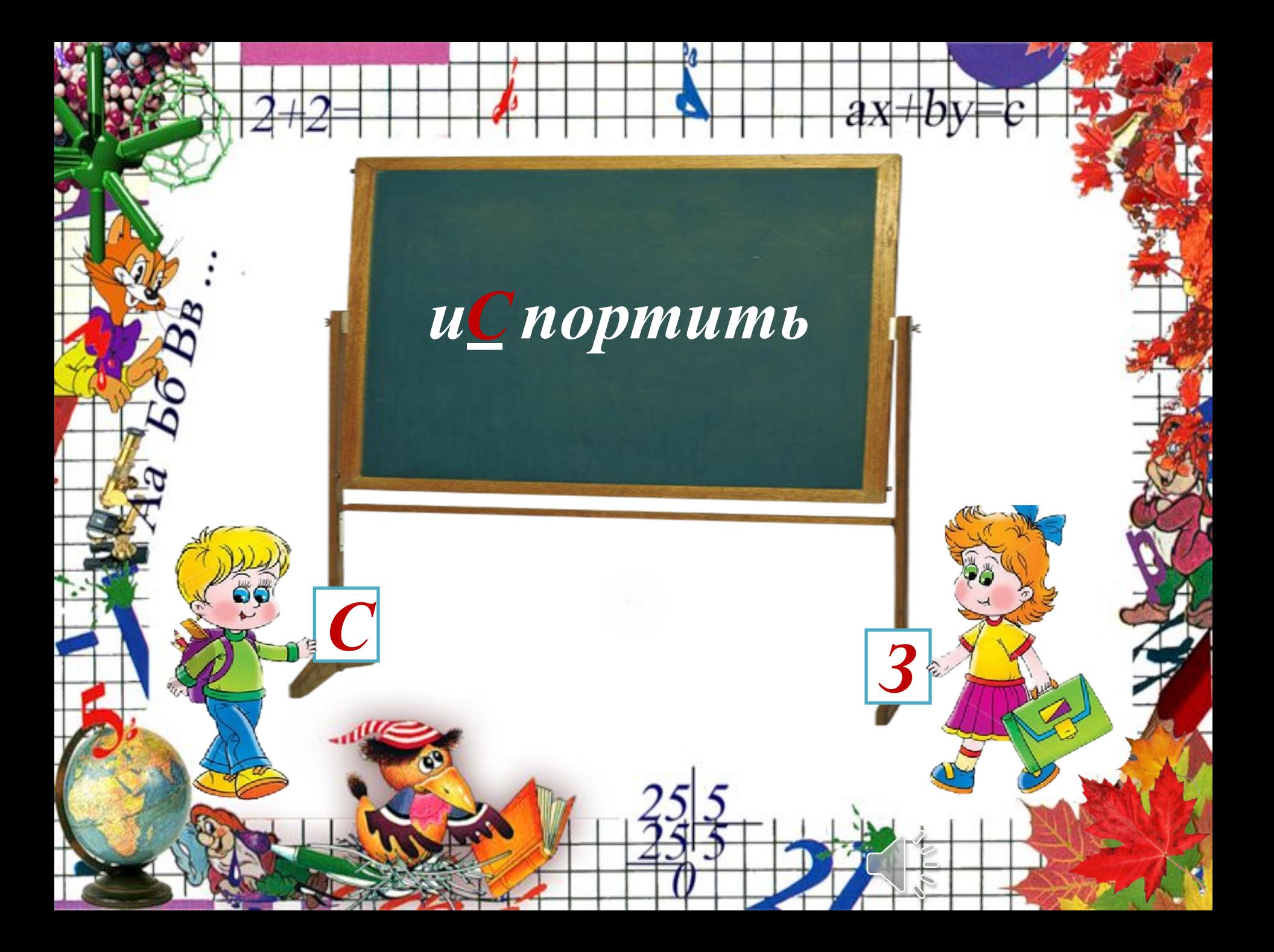

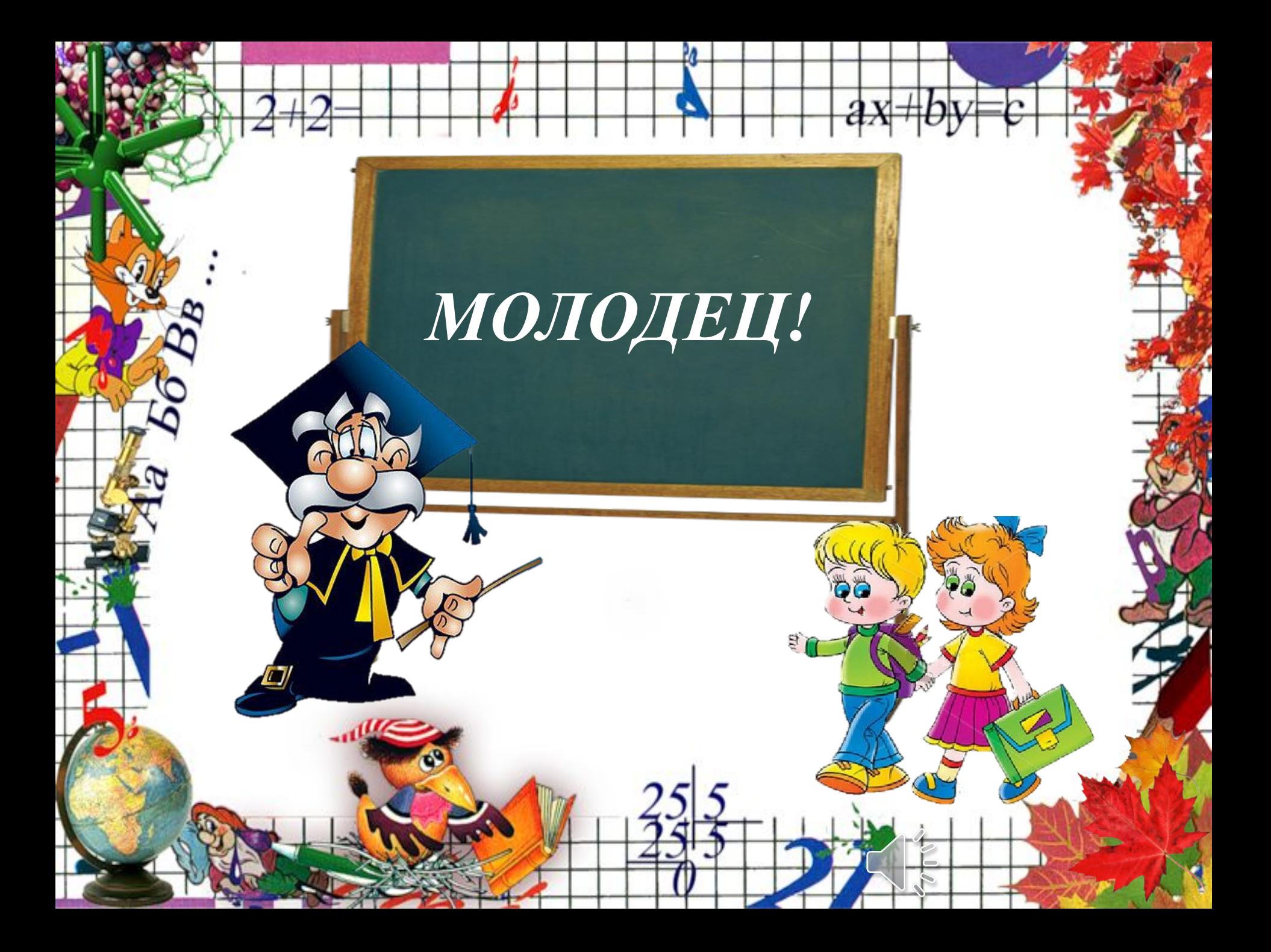

## **Интернет-ресурсы**

**httphttp://http://allmuzhttp://allmuz.http://allmuz.orghttp://allmuz.org /http://allmuz.org/audiohttp://allmuz.org/audio/http://allmuz.org/audio /aHRhttp://allmuz.org/audio/aHR0http://allmuz.org/audio/aHR0cDovLht tp://allmuz.org/audio/aHR0cDovL2http://allmuz.org/audio/aHR0cDovL 2NzMShttp://allmuz.org/audio/aHR0cDovL2NzMS0http://allmuz.org/au dio/aHR0cDovL2NzMS0yOHYhttp://allmuz.org/audio/aHR0cDovL2Nz MS0yOHY0http://allmuz.org/audio/aHR0cDovL2NzMS0yOHY0LnZrL mhttp://allmuz.org/audio/aHR0cDovL2NzMS0yOHY0LnZrLm1http:// allmuz.org/audio/aHR0cDovL2NzMS0yOHY0LnZrLm1lLhttp://allmuz. org/audio/aHR0cDovL2NzMS0yOHY0LnZrLm1lL3http://allmuz.org/a udio/aHR0cDovL2NzMS0yOHY0LnZrLm1lL3AxOChttp://allmuz.org/a udio/aHR0cDovL2NzMS0yOHY0LnZrLm1lL3AxOC83http://allmuz.or g/audio/aHR0cDovL2NzMS0yOHY0LnZrLm1lL3AxOC83MzNlOTchtt p://allmuz.org/audio/aHR0cDovL2NzMS0yOHY0LnZrLm1lL3AxOC8 3MzNlOTc1http://allmuz.org/audio/aHR0cDovL2NzMS0yOHY0LnZr Lm1lL3AxOC83MzNlOTc1NzViNzUhttp://allmuz.org/audio/aHR0cDov L2NzMS0yOHY0LnZrLm1lL3AxOC83MzNlOTc1NzViNzU1http://all** muz.org/audio/aHR0cDovL2NzMS0vOHY0LnZrLm1lL3AxOC83MzNl